#### Unobserved Components Models: Applications in Post-COVID Analysis

David J Corliss, PhD is the founder and Director of Peace-Work, a volunteer cooperative of statisticians and data scientists applying statistical methods to issue-driven advocacy in poverty, education, social justice, and providing analytic support for charitable groups. He writes a column on Data for Good for ASA's *Amstat News* and serves on the steering committee of the Statistics section of the American Association for the Advancement of Science. He holds a PhD in statistical astrophysics from the University of Toledo. Professionally, Dr. Corliss is managing director at Grafham Analytics, a data science consulting company.

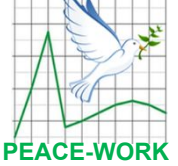

Unobserved Components Models: Applications in Post-COVID Analysis

David J Corliss, Grafham Analytics

Modern Modeling Methods University of Connecticut June 27-28, 2023

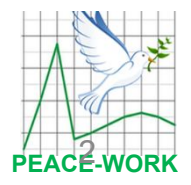

## Peace-Work: Statistical Volunteers For A Cause

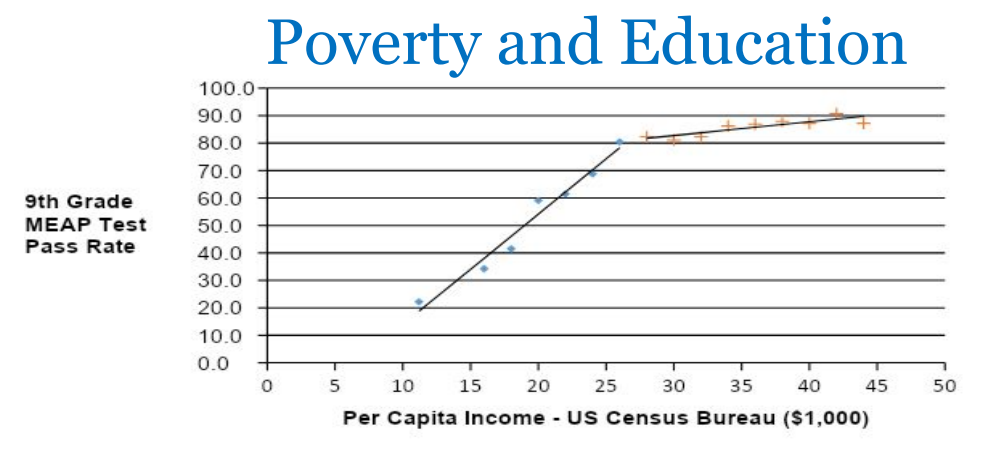

#### Impact of Racial Bias

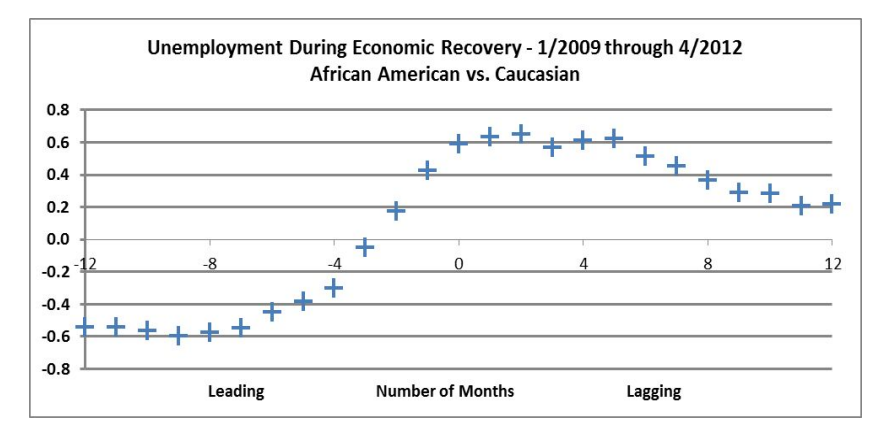

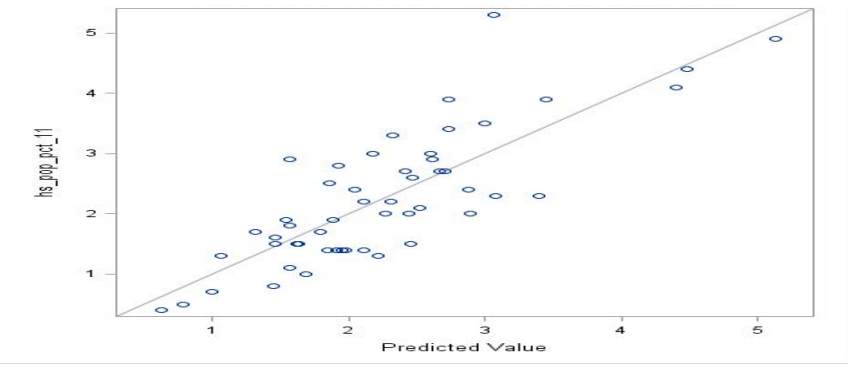

#### Homeless K-12 Students

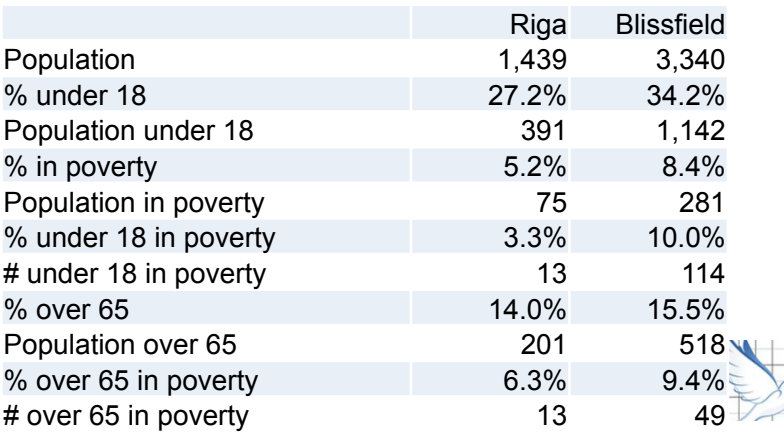

#### **Research and Fact-Checking**

## INTRODUCTION TO UNOBSERVED COMPONENTS MODELS

## **Unobserved Components Models**

- **• Model Type: State Space Time Series Model, A. Harvey 1989**
- **• Decomposes a time series into unobserved components that together form the time series, including trends, periodic behavior, and irregular components**
- **• Supports measurement of changes in long-term baseline values of the time series => good for modeling high-impact events**
- **SAS: PROC UCM, R Package: rucm, Python: sm.tsa.UnobservedComponents**

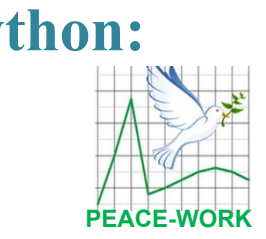

#### **Unobserved Components Model Results, Output and Plots**

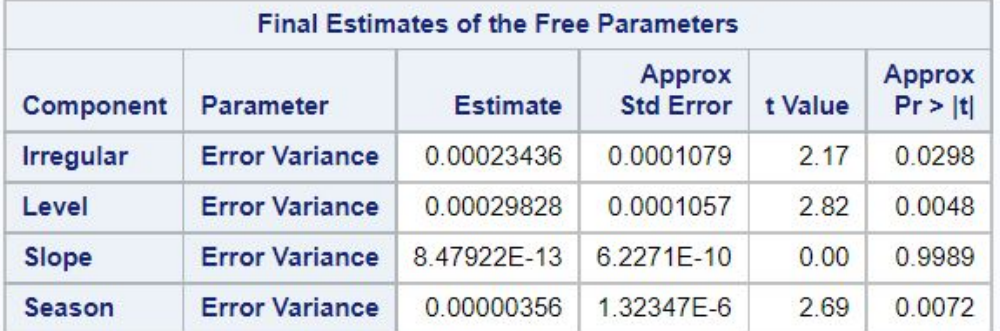

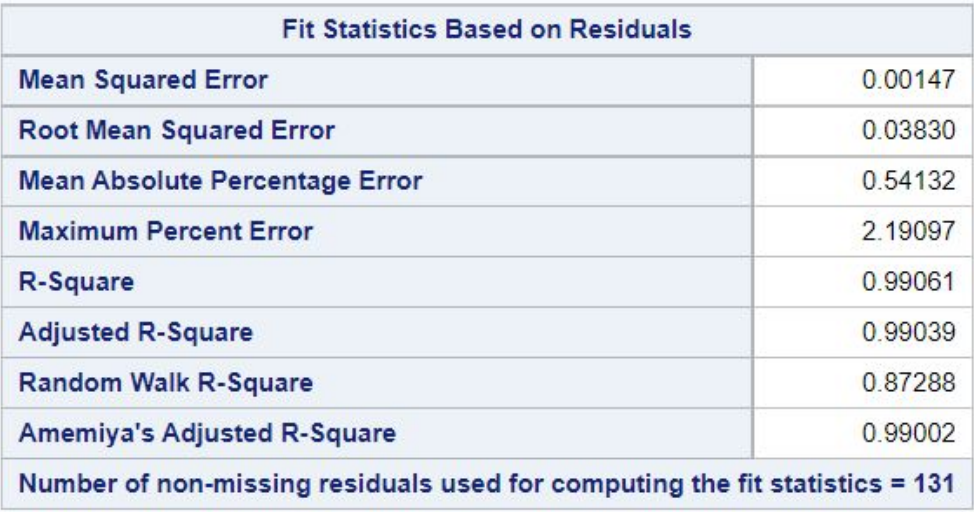

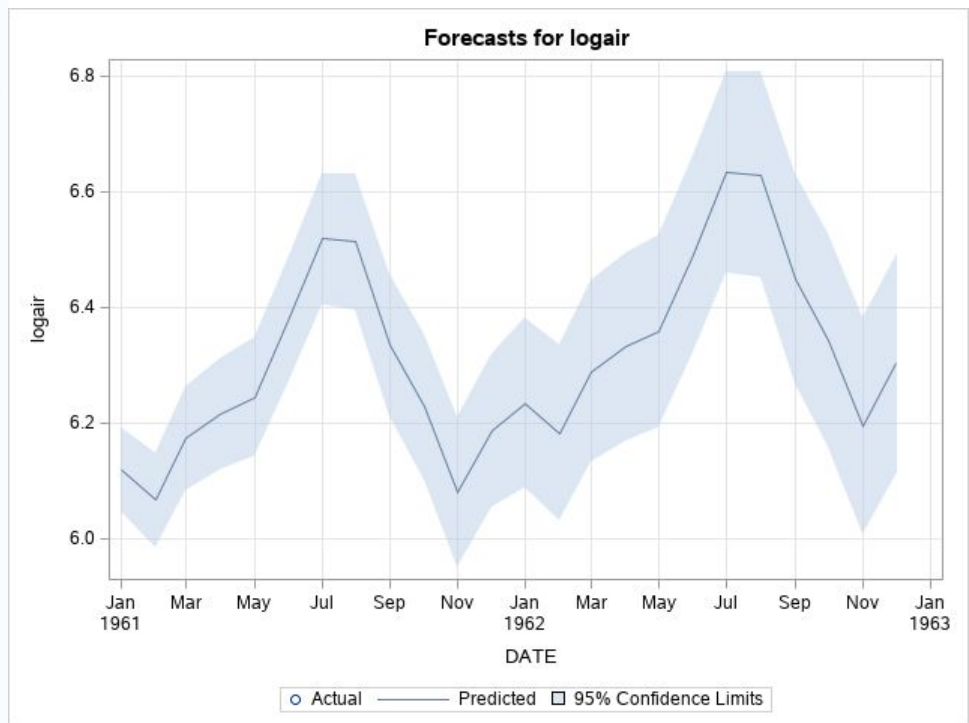

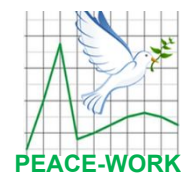

#### CHANGES IN BASELINE LEVELS WITH UCM

#### **A UCM Classic Example: Depth of the Nile River**

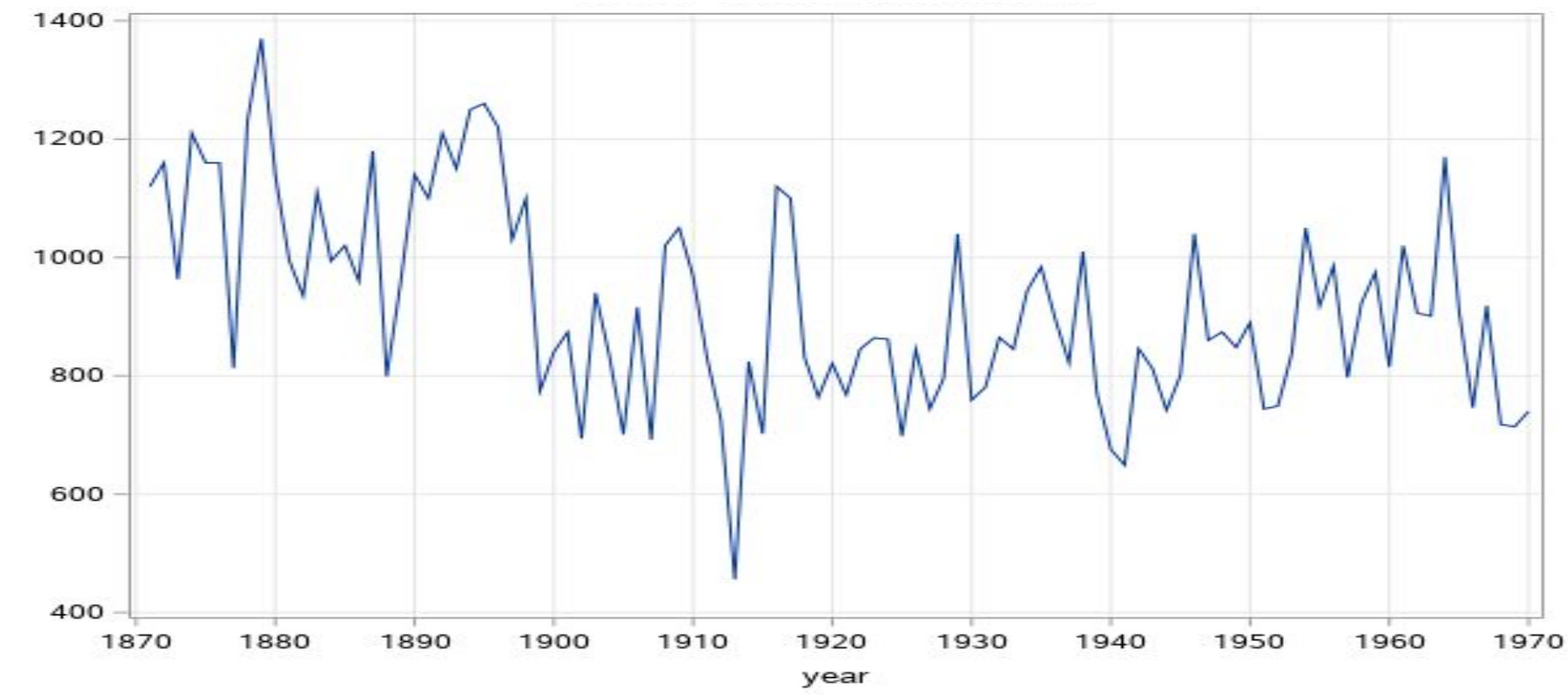

waterlevel

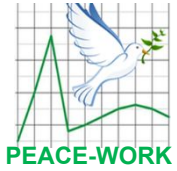

#### **A UCM Classic Example: How has the Depth Changed?**

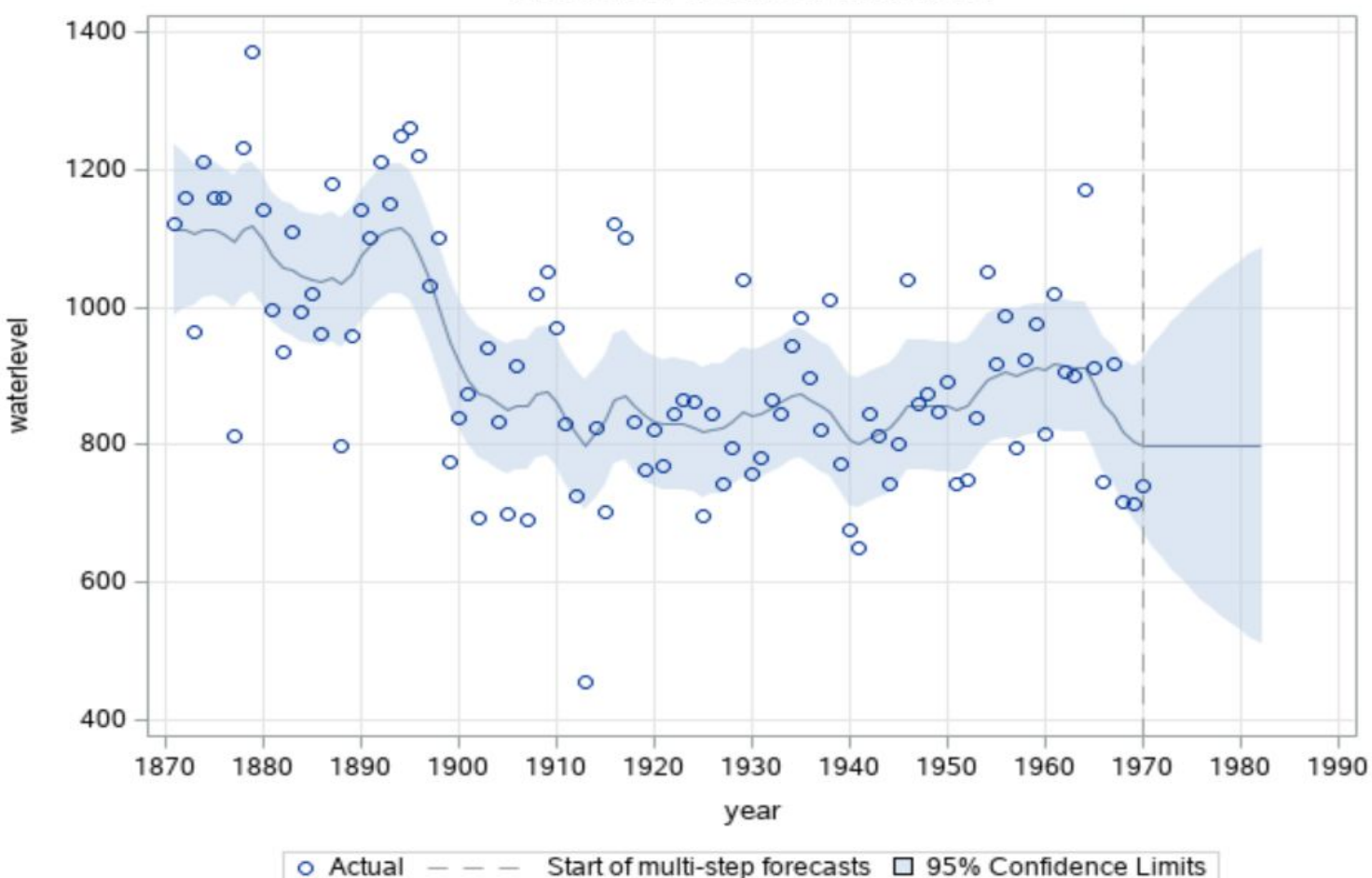

**Smoothed Trend for waterlevel** 

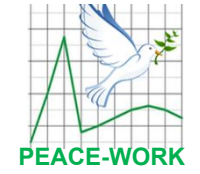

#### **A UCM Classic Example: Depth of the Nile River**

```
data nile;
   set nile;
   shift1899 = (year >= '1jan1899'd );
run;
```

```
proc ucm data=nile;
   id year interval=year;
   model waterlevel = shift1899;
   irregular;
   level;
   estimate;
   forecast plot=decomp;
run;
```
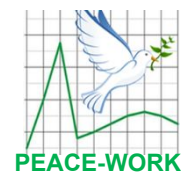

#### **A UCM Classic Example: How has the Depth Changed?**

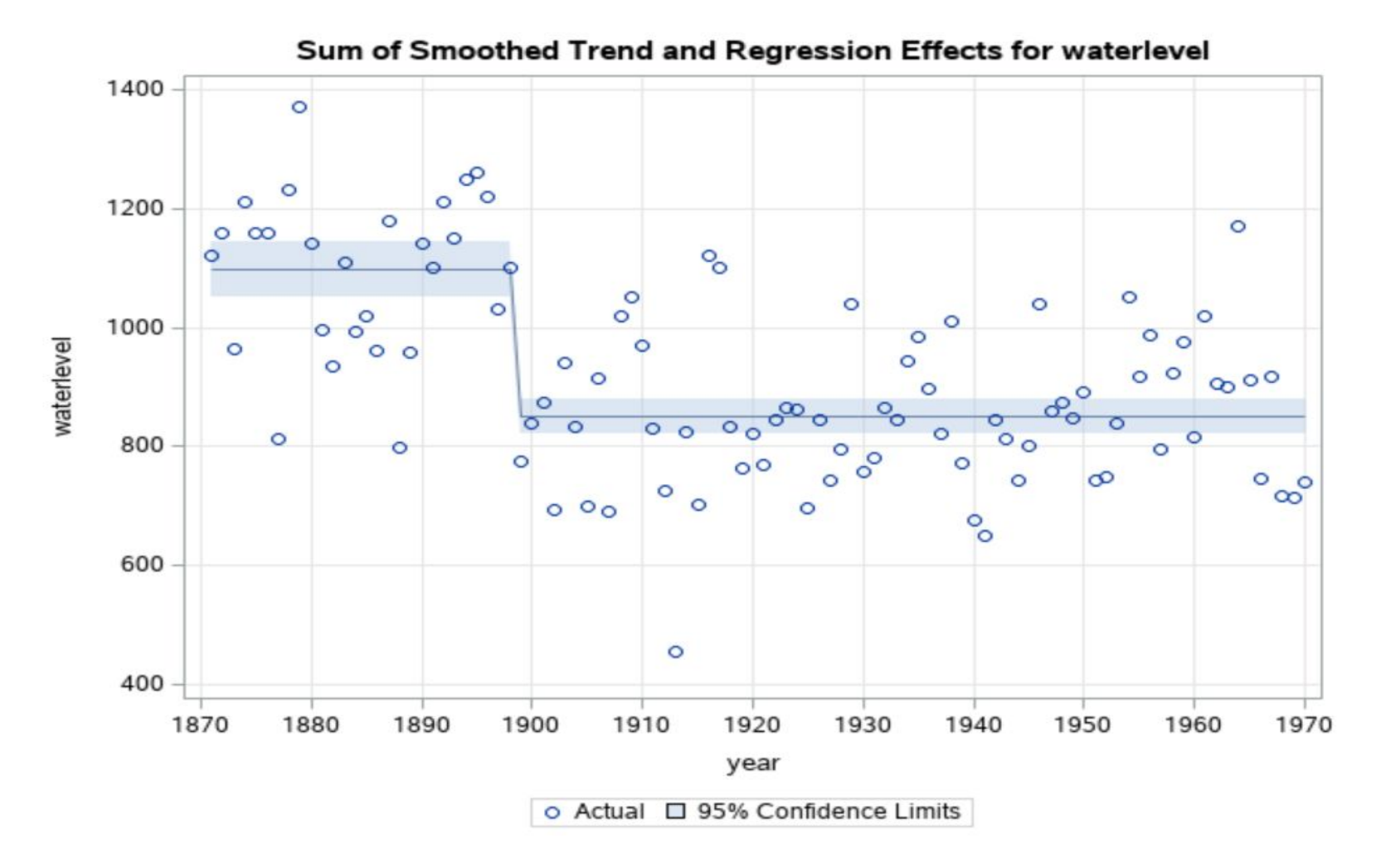

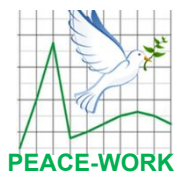

## COVID QUESTIONS

#### **COVID Data: A Complex Time Series**

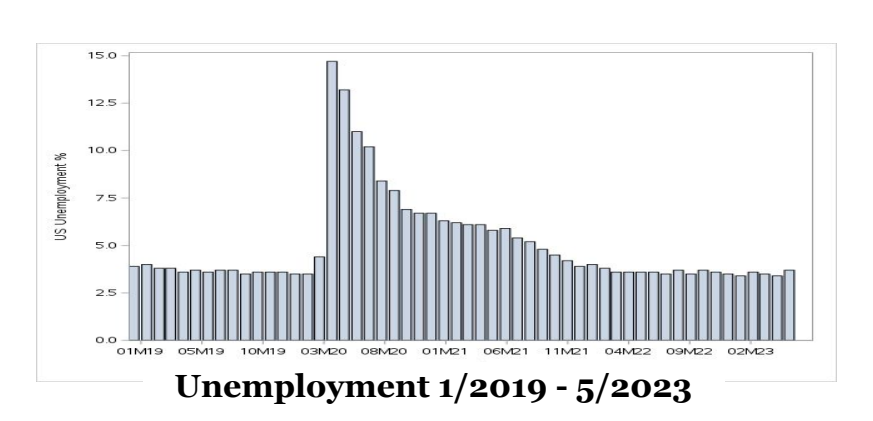

Series of Waves

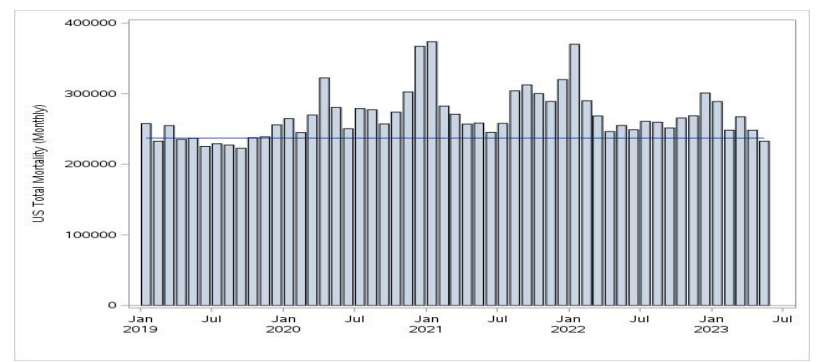

**US Mortality 1/2019 - 5/2025**

## More than Medical

=> Unobserved Components

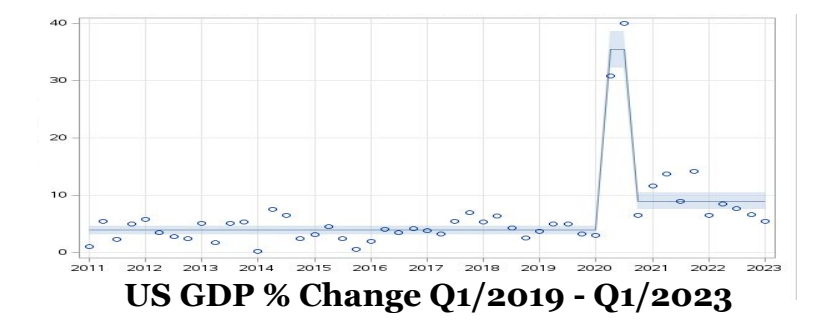

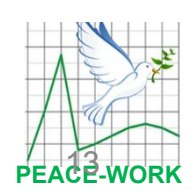

#### **COVID-Era Changes: GDP Baseline Level**

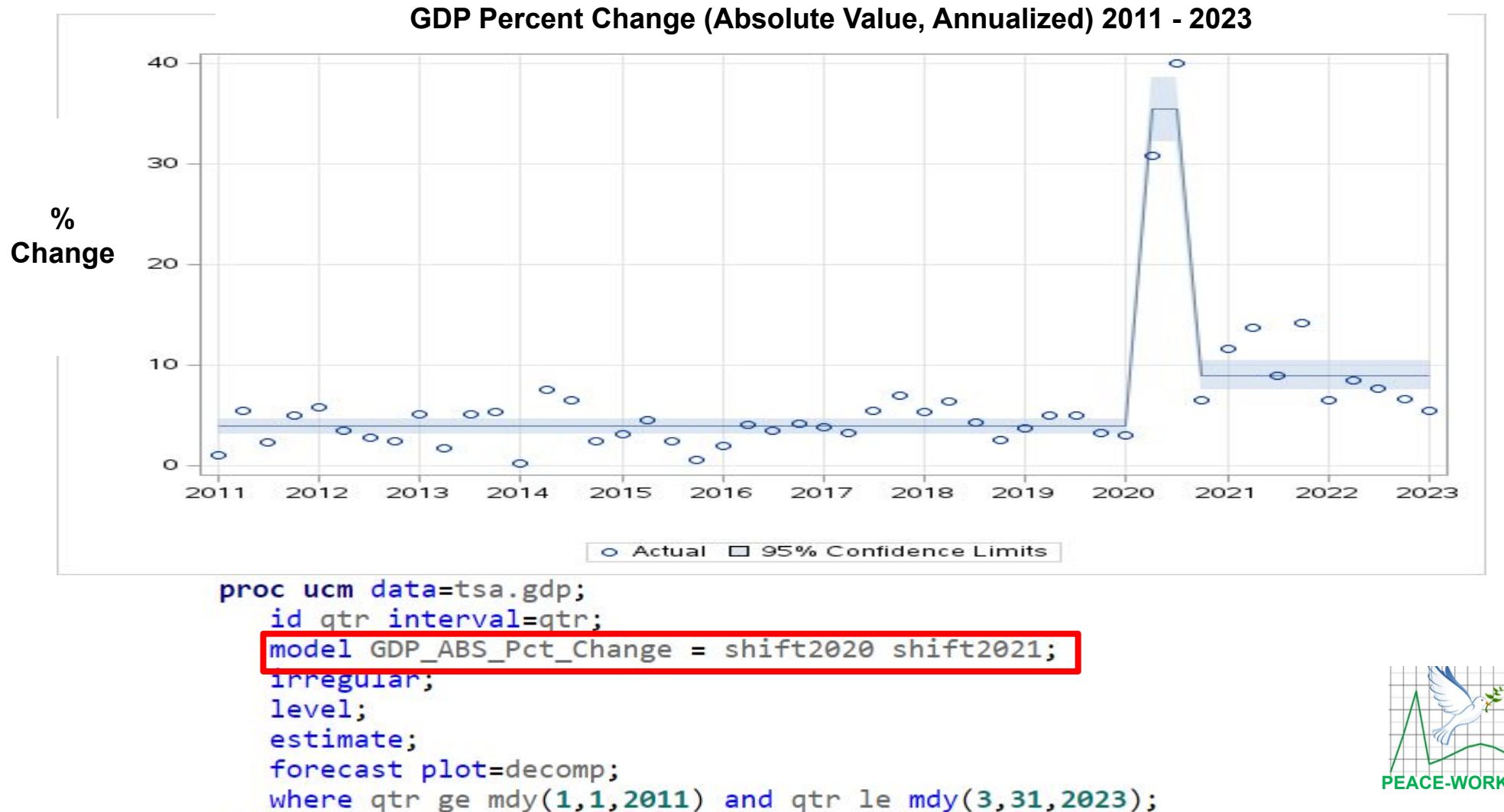

#### **COVID-Era Baseline Changes: Unemployment**

import statsmodels.api as sm covid  $ts['Date'] = pd.to$  datetime(covid  $ts['Date'])$ 

```
# Unrestricted model, using string specification
unrestricted model = \{ 'level': 'local linear trend', 'cycle': True, 'damped_cycle': 
True, 'stochastic_cycle': True}
```

```
# The restricted model forces a smooth trend
restricted model = \{ 'level': 'smooth trend', 'cycle': True, 'damped_cycle': 
True, 'stochastic_cycle': True}
```
unemp\_restricted\_mod = sm.tsa.UnobservedComponents (covid\_ts['Unemployment\_Pct'], \*\*restricted\_model) unemp restricted res = unemp restricted mod.fit (method='powell', disp=False)

unemployment\_mod = sm.tsa.UnobservedComponents (covid\_ts['Unemployment\_Pct'], \*\*unrestricted\_model) unemployment res = unemployment mod.fit (method='powell', disp=False)

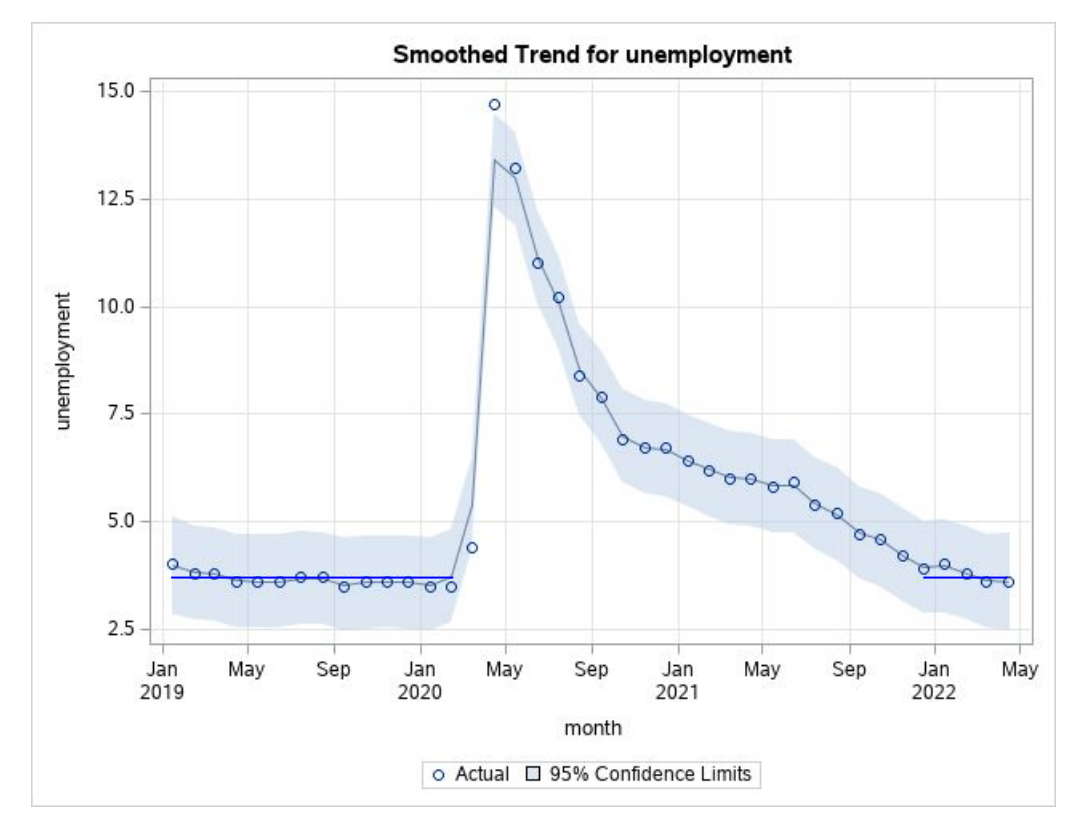

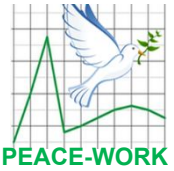

#### **COVID-Era Changes: Deaths per Month**

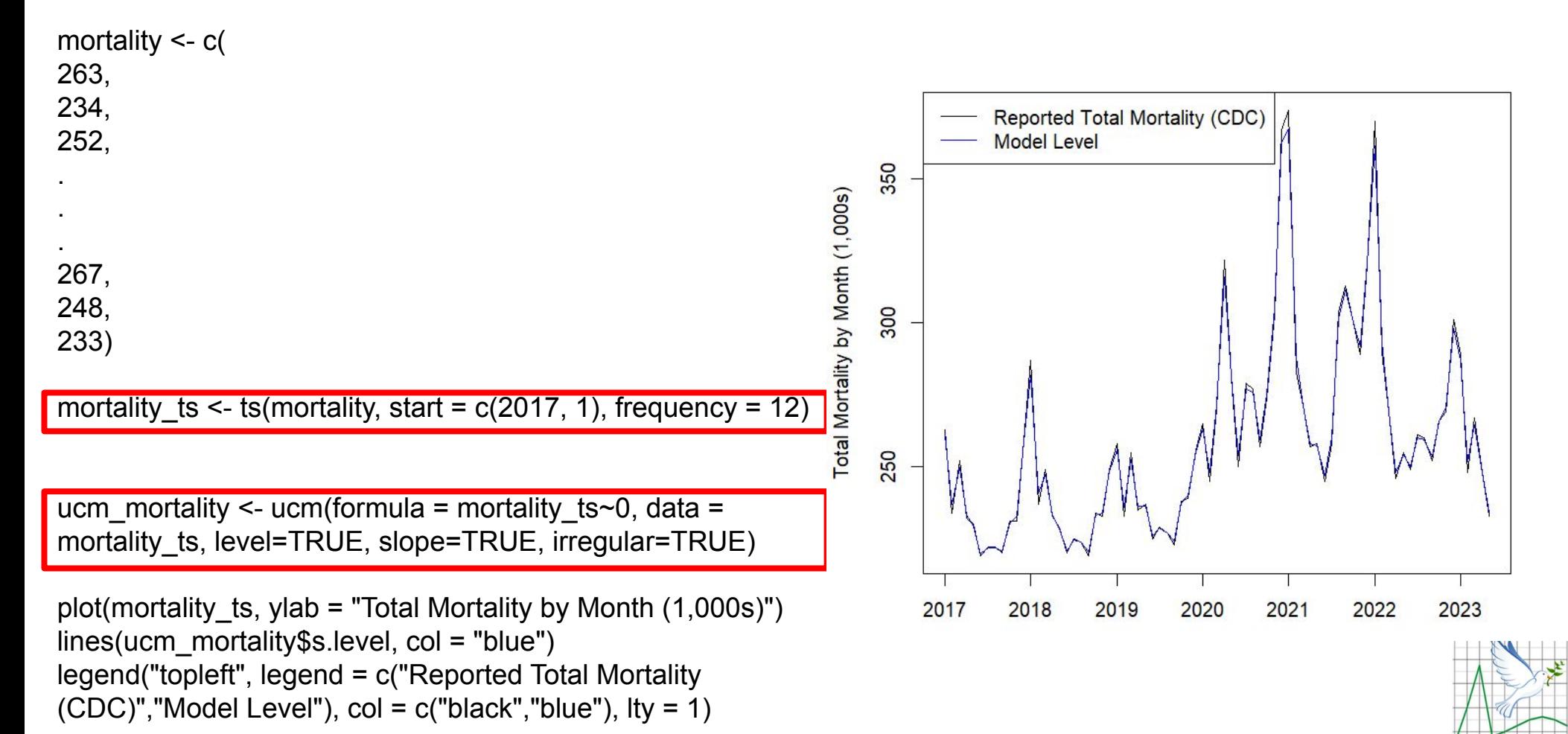

**PEACE-WORK**

## LIMITATIONS OF UNOBSERVED COMPONENTS MODELS

#### **Limitation of UCM: Rapidly Changing Non-Periodic Behavior**

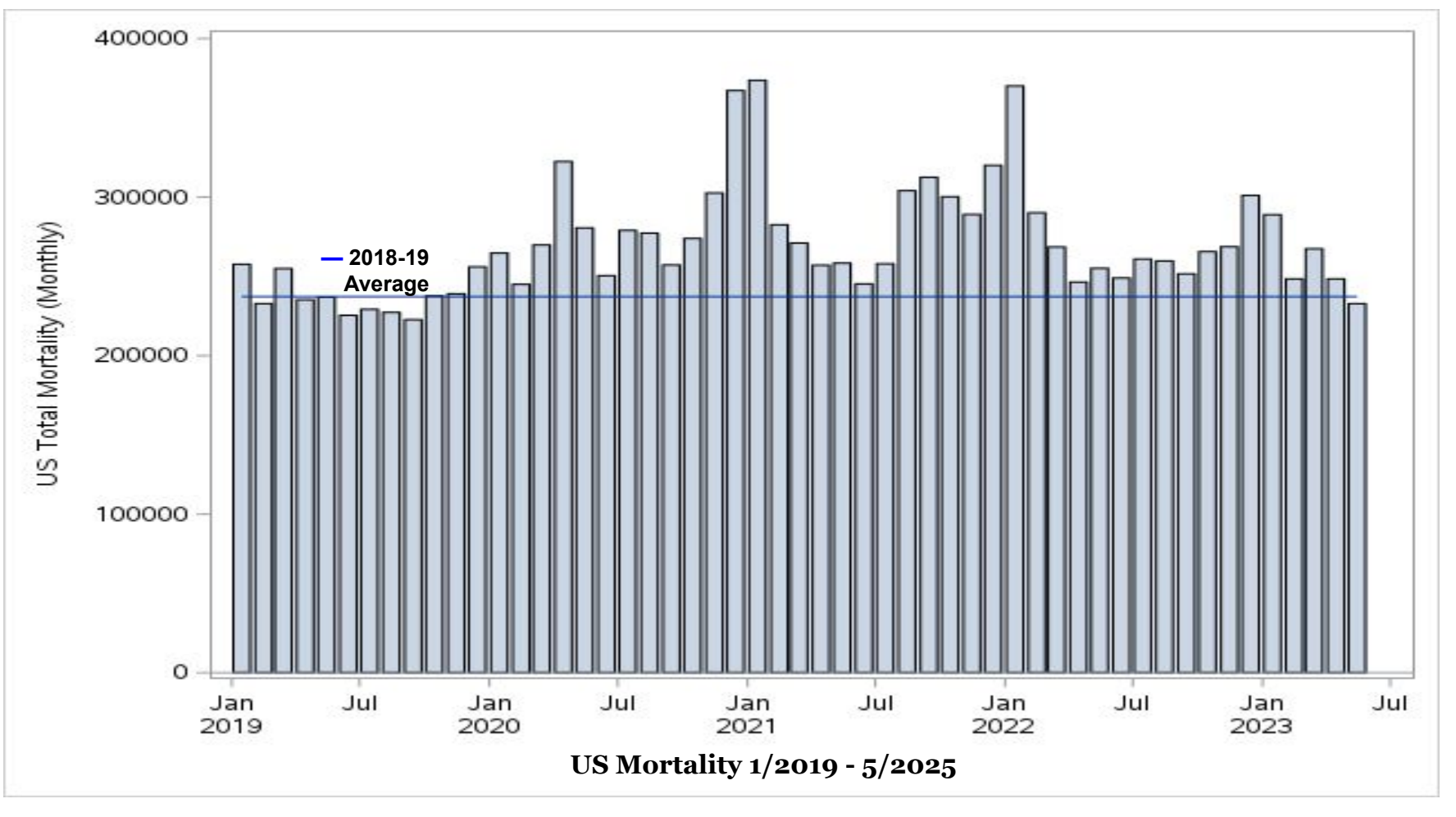

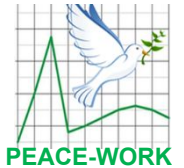

## **UCM Limitations**

- **• This method decomposes a time series into Baseline, Trend, and Periodic components, in addition to Irregular which is everything left. Where irregular dominates, the method isn't very informative => consider local regression**
- **• Noisy or chaotic data often do not model well, as the components are difficult to distinguish**
- **• Following a change to some underlying behavior, UCM needs sufficient data in the time series to accurately predict the new parameters - for example, a new baseline level**

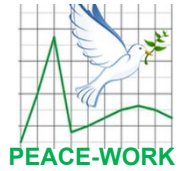

## CONCLUSIONS

## **Summary**

- **• Unobserved Components models decomposes time series data into level, slope, periodic, and irregular components**
- **• Through the use of a binary dummy variable, Unobserved Components Models can estimate changes in baseline levels**
- **• When changes in levels are numerous, large and irregular, UCM tends not to perform well – Local Regression is a better choice**
- **• While the medical impacts have changed from pandemic to endemic, the non-medical effects of COVID continue to evolve**

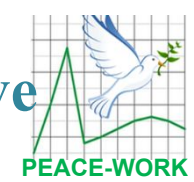

#### References

Box, G. E. P., and Jenkins, G. M. (1976). Time Series Analysis: Forecasting and Control. Rev. ed. San Francisco: Holden-Day

CDC / NCHS / National Vital Statistics System, US Mortality Data by Year, <https://www.cdc.gov/nchs/nvss/deaths.htm>

Chowdhury KR (2015). rucm: Implementation of Unobserved Components Model (UCM). R package version 0.6, <https://CRAN.R-project.org/package=rucm>.

Corliss, D., "Disproportional Impact of COVID-19 on Marginalized Communities", Proc. SAS Global Forum, 2021 Federal Reserve Bank of St. Louis, GDP and Unemployment data,<https://fred.stlouisfed.org/>

Harvey, A. (1989), Forecasting, structural time series models and the Kalman filter. Cambridge New York: Cambridge University Press

Pant, V. (2020), Time Series Analysis using Unobserved Components Model in Python, Analytics Vidhya, <https://medium.com/analytics-vidhya/tsa-ucm-python-5fde69d42e28>

SAS Institute, (2014), "SAS/ETS® 13.2 User's Guide, The UCM Procedure

Selukar R (2011). "State Space Modeling Using SAS". Journal of Statistical Software, 41(12), 1-13. URL <http://www.jstatsoft.org/v41/i12/>

 Petris G, Petrone S (2011). "State Space Models in R". Journal of Statistical Software, 41(4), 1-25. URL <http://www.jstatsoft.org/v41/i04/.re>

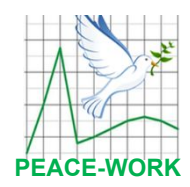

# **Questions**

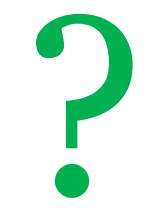

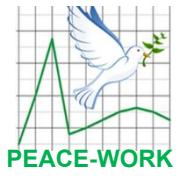

David J Corliss, PhD

Peace-Work

734.837.9323

davidjcorliss@peace-work.org

@dcorliss\_astro

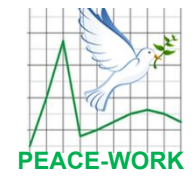